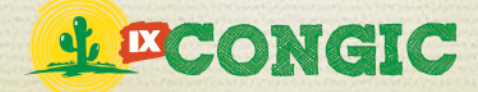

# **O PAPEL DAS FERRAMENTAS DIGITAIS NO ENSINO E NO DESEMPENHO DO**

# **PROFISSIONAL DE COMÉRCIO EXTERIOR**

**R. C. Silva1 e L. F. L. G. Costa2** E-mail: raiicostasilva@gmail.com<sup>1</sup>; lucialucio@gmail.com<sup>2</sup>

#### **RESUMO**

O artigo trata das ferramentas tecnológicas digitais utilizadas no ensino na área de comércio exterior, tais como simuladores de SISCOMEX, softwares de pesquisa e banco de dados sobre exportação além de cartilhas que são gratuitamente disponibilizadas para que alunos e empresários possam conhecer melhor a realidade da exportação no Brasil. Além de tratar também da importância desses instrumentos tecnológicos para a formação do profissional da área e de como esse

profissional precisa estar bem informado e treinado para exercer as atividades relacionadas ao comércio internacional em um futuro próximo, de como essas ferramentas podem auxiliar na relação da teoria com a prática para uma melhor formação e qualificação profissional. Tais ferramentas também são de grande importância para os profissionais que já estão inseridos no mercado de trabalho.

**PALAVRAS-CHAVE:** ferramentas digitais, comércio exterior, ensino, profissional de comercio exterior, mercado de trabalho

# **THE ROLE OF DIGITAL TOOLS IN THE TEACHING AND IN THE PROFESSIONAL PERFORMANCE OF INTERNATIONAL TRADE**

#### **ABSTRACT**

The article deals with the technological digital tools used in education in the area of foreign trade, such as simulators of SISCOMEX, software search and database on export in addition to primers that are freely available to students and entrepreneurs can better understand the reality of export in Brazil In addition to also address the importance of these technological tools for the professional education in the area and how this

professional must be well informed and trained to perform the activities related to international trade in the near future, of how these tools can help in the relationship between theory and practice for a better training and professional qualification. Such tools are also of great importance for professionals who are already inserted in the labor market.

**KEYWORDS:** digital tools, foreign trade, education, professional of international trade, labor market.

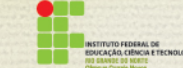

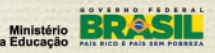

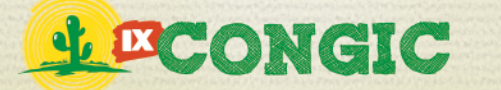

IX CONGRESSO DE INICIAÇÃO CIENTÍFICA DO IFRN Tecnologia e Inovação para o Semiárido

# **1 INTRODUÇÃO**

O uso das tecnologias da informação se faz cada vez mais presente na vida de toda a população, no ensino tem sido cada vez mais constante o uso de artifícios tecnológicos para a melhoria e evolução do aprendizado dos alunos e como uma forma de aliar a teoria á pratica na educação. As ferramentas tecnológicas servem como um apoio aos professores para que estes tenham uma forma versátil de versátil de mediar o processo de construção do conhecimento dos alunos.

Com o avanço da tecnologia, a escola assume um papel mais dinâmico no processo de ensino e aprendizagem, uma vez que o acesso à informação se expande rapidamente através da internet, mídias e outros meios de comunicação. Consequentemente, o papel do professor não é mais transmitir a informação, mas sim, levantar os conhecimentos prévios dos alunos e ressignificá-los a partir da sua mediação , construindo um diálogo crítico e reflexivo sobre os conteúdos estudados. Para que as aulas se configurem dinâmicas e contextualizadas com a realidade dos alunos, o professor deverá apropriar-se das Tecnologias de Informação (TI's) para dar maior significado a sua prática docente.

Na área do Comércio Exterior Brasileiro não tinha como ser diferente, há vários recursos e ferramentas tecnológicas para se estudar o mercado, estudar as transações comerciais, além de auxiliar nas pesquisas acadêmicas na área já que as transações do comércio exterior são feitas por intermédio de software.

A profissionalização nessa área depende da utilização da tecnologia da informação, pois é esse o futuro, ou melhor, o presente das transações comerciais nacionais e internacionais. A forma de se ensinar o comércio exterior na atualidade passa pela necessidade de se utilizar de softwares que ajudem ao aluno a ter um conhecimento prático daquilo que está aprendendo e dessa forma, tornar-se um profissional mais completo.

## **2 ASPECTOS DO COMÉRCIO EXTERIOR BRASILEIRO**

O comércio exterior brasileiro se iniciou há mais de 200 anos atrás, porém uma profissionalização da área só foi iniciada em meados dos anos 60. No ano de 1993 foi criado o Sistema Brasileiro de Comércio Exterior (SISCOMEX). Esse sistema ajudou a facilitar e agilizar a emissão dos documentos das transações e também a sofisticar as relações de comércio e o controle da balança comercial.

> "A abertura para emitir documentos de exportação deu-se com a implantação em 4-1- 1993, do Siscomex (Sistema Integrado de Comércio Exterior), processo informatizado que recebe e processa um fluxo único de informações, eliminando quase toda a totalidade de documentos administrativos então utilizados nas transações com o exterior". (VASQUEZ, 2001. pág. 28)

Os órgãos responsáveis por essas transações são a Câmara de Comércio Exterior (CAMEX) que de acordo com Vasquez (2001, p 32) objetiva "formular as políticas e coordenaras atividades

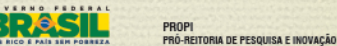

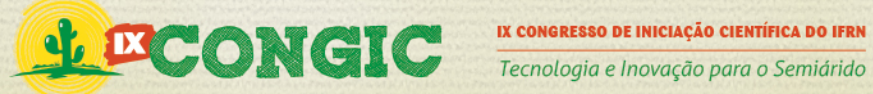

relativas ao comércio exterior de bens e serviços...",além da Secretaria da Receita Federal que está "presente nas importações e exportações, é responsável pelo desembaraço aduaneiro das mercadorias, operações que são efetivadas, a cada dia, com mais rapidez e menos burocracia."(VASQUEZ 2001, p.36), do Banco Central que "cabe-lhe a responsabilidade de cumprir e fazer cumprir as disposições que regulam o funcionamento do sistema e as normas expedidas pelo Conselho Monetário Nacional"(VASQUEZ 2001, p.37) e da Secretaria de Comércio Exterior (SECEX)no qual "pode baixar normas, modificar, suspender ou suprimir exigências, traçar orientação, estabelecer as bases da política de seguros no comércio exterior, formular as diretrizes da política tarifária no campo das importações" (VASQUEZ 2001, p.35). Estas exercer o poder supremo sobre o Comercio exterior brasileiro.

Tanto as importações como as exportações brasileiras podem ser contratadas por intermédio dos Termos do Comércio Internacional- *Internacional Terms of Commerce (Inconterms)-* de acordo com Vasquez (2001, p. 39 ) "Por serem facultativos, os termos aplicam-se somente nas relações entre comprador e vendedor, não regulando as modalidades de transporte, uma vez que este é regulado pelo contrato entre comprador/vendedor e transportador". Como afirma o autor, os *Inconterms* não são obrigatórios na transação, sendo esse um acordo entre as partes envolvidas.

Atualmente a maior parte da pauta de exportação brasileira se dá por intermédio das commodities, como café, soja, frutas e minério de ferro. De acordo com o jornal Folha.com (2011, p.1) "com o atual ciclo de valorização das commodities, o país conseguiu ampliar significativamente a participação brasileira no comércio mundial, mas não tem investido na diversificação do setor produtivo". Além disso o país tem importado muitos produtos industrializados de alto valor agregado, enfraquecendo assim, a indústria nacional. "Na prática, isso significa que o Brasil vende a matéria prima (a *commoditie*) a preços baixos e compra produtos manufaturados, mais caro devido a sua transformação" (FOLHA.COM 2011, p.1 ).

## **3 UTILIZAÇÃO DAS FERRAMENTAS INFORMACIONAIS NO ENSINO**

Educação e tecnologia são termos que estão diretamente relacionados atualmente. Como afirma Bastos (2011, p.1) "a educação no mundo de hoje tende a ser tecnológica e, consequentemente, entendimento e interpretação das tecnologias." Isso implica em dizer que as ferramentas tecnologias estão diretamente inseridas no ensino, do infantil ao superior, e que cada vez se torna um aparato importante no processo de aprendizagem. "A educação tecnológica (...) caracteriza-se pela vinculação com a informação teórico-prática (...) para formar um todo de concepção vinculada à execução" Bastos (2011, p.15).

Para Almeida (2008), A inovação pode decorrer da articulação entre ideias e recursos existentes isolados e que ao serem integrados compõem algo que indica novos modos de pensar, agir, comunicar, ensinar e aprender. O fato de se ter disponível recursos que ajudem didaticamente ao aluno a entender os temas que estão sendo abordados pelo professor de forma a contribuir para o bom desenvolvimento desse aluno, faz com que as ferramentas tecnológicas sejam quase indispensáveis no ensino na atualidade.

Ministério BRS

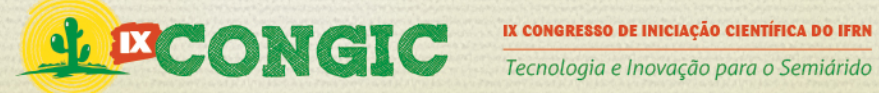

"Com o advento e disseminação do uso da internet surgiram os ambientes digitais de aprendizagem caracterizados como sistemas computacionais disponíveis na internet, destinados ao suporte de atividades mediadas pelas tecnologias de informação e comunicação." (Almeida, 2008)

De acordo com Miranda e Reis (2010), "O aluno, para exercer sua liberdade no processo de construção do conhecimento, precisa de motivação. Essa motivação só será possível mediante o desenvolvimento de atividades lúdicas, interativas e prazerosas." Além de auxiliar na aprendizagem teórico-prático do aluno, as ferramentas tecnológicas também fazem com que o mesmo se sinta em um ambiente mais familiar, no qual está mais acostumado podendo assim, se desenvolver melhor.

É preciso que haja um incentivo das políticas públicas para a educação quanto ao investimento de TI's em nosso sistema de ensino em todas as suas modalidades. Afinal, a aprendizagem se torna significativa quando conseguimos relacionar a teoria com a prática, oportunizando diversas situações de aprendizagem através de aulas em laboratórios, aulas de campo, pesquisa e extensão e acesso aos aparatos tecnológicos utilizados em nossa sociedade.

Ressaltando ainda, que fundamental para uma reestruturação em nosso sistema de ensino no que se refere à implementação das TI's no contexto educacional brasileiro, se faz necessário uma formação docente. Uma vez que as TI's são instrumentos que irão auxiliar na prática de ensino do professor, mas a forma como serão utilizadas, poderão enriquecer as aulas, ou apenas mascarar uma metodologia de ensino tradicional. Corroborando da ideia de que são as metodologias que tornam uma aula inovadora, capazes de estimular a participação dos alunos. Um professor poderá se utilizar de aparatos como slides, softwares e manter uma postura tradicional através de uma aula expositiva que não dialoga com a turma, mas ao contrário, os mantém numa posição passiva na construção do conhecimento.

### **4 FERRAMENTAS TECNOLÓGICAS COMO AUXÍLIO PROFISSIONAL**

A utilização de ferramentas tecnológicas nas empresas tem avançado muito nos últimos anos, e na área de comércio exterior se torna a cada dia mais necessário o uso destas. As principais ferramentas são usadas para o calculo de tributos, a conversão de moedas, consulta de NCM, consulta e cálculo e fretes, gestão da documentação e também para o estudo do mercado na qual a empresa irá se inserir. ROSSEITI E MORALES (2007),citam que "A evolução tecnológica que envolve o mundo, as organizações e as pessoas atinge praticamente todas as atividades e favorece a veiculação livre e rápida de grande volume de informações por diversos meios, principalmente pela Internet", dando a dimensão que hoje se tem da importância da TI nas organizações.

Em relação á atividade profissional, ROSSETTI E MORALES (2007) falam que a TI junto ao gerenciamento de conhecimento numa empresa Favorece a iteração em meios informacionais de troca de conhecimento, além de auxiliar o compartilhamento de dificuldades, perspectivas, ideias e soluções para o dia a dia do profissional. BARBOSA E NACIF (2012 p.114), citam que "a tecnologia da informação continua sendo utilizada principalmente como recurso para se alcançar

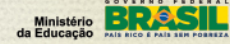

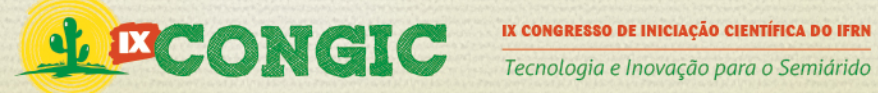

e manter a eficiência operacional nas organizações". Mas os autores também atentam a uma dificuldade nas organizações na atualidade que podem comprometer o desempenho profissional de um indivíduo, explanando que:

> "o pleno potencial da tecnologia não tem sido aproveitado pelas organizações, em especial no tocante à facilitação da criatividade e exploração de idéias por parte dos funcionários ou como recurso de apoio em atividades de planejamento estratégico e inteligência competitiva." (BARBOSA E NACIF, 2012 p.114)

Em suma, o domínio e conhecimento as ferramentas tecnológicas se tornam de grande importância para o desenvolvimento profissional de um indivíduo, pois a cada dia a tecnologia aumenta sua importância no desenvolvimento do profissional e, principalmente, na produtividade das organizações.

# **5 ANÁLISE DOS RESULTADOS OBTIDOS**

A tecnologia está inserida em todos os lugares, dos mais remotos aos mais centrais. E no ensino do Comércio Exterior não tinha como ser de forma diferente. Há varias ferramentas tecnológicas que ajudam hoje na educação acadêmica. Programas de computador, sites, cursos on-line, dentre vários outros recursos tecnológicos que são utilizados nas universidades de todo o país, para que o conhecimento prático esteja inserido também na formação acadêmica. No ensino do comércio exterior não acontece também de outra forma, como afirma Vasques (2011, p.23):

> "O profissional tem que conhecer as normas aplicáveis ao comércio internacional, como se negocia , quais os documentos, a legislação cambial do país de destino dos bens e serviços exportados pela empresa, ter conhecimento, no mínimo, de uma língua estrangeira de utilidade comercial."

De acordo com Miranda e Reis (2010, p. 98) "O software educacional é todo programa de computador desenvolvido com a finalidade de colaborar com o processo ensino-aprendizagem, baseado em análise e conhecimentos das áreas de Educação e de Informática". Programas como Aprendendo a exportar, desenvolvido pelo Ministério do Desenvolvimento, Indústria e Comércio Exterior (MDIC), e o *ComexLabs*, um simulador de Siscomex Desenvolvido pela empresa *Visonet* , sites como Portal do Exportador, Alice Web e o Sistema de Radar Comercial são alguns exemplos de programas e sites que auxiliam tanto o aluno como os próprios empresários na hora de aprender e colocar em prática as ações de importação e exportação.

> "O uso de software na educação tem se apresentado não apenas como uma ferramenta de auxílio no desenvolvimento de tarefas, mas também como uma tendência em nível mundial vem interferindo em variados setores profissionais, sejam públicos ou privados, direta ou indiretamente, todos fazem uso de algum serviço sobre o qual a tecnologia está sendo utilizada." (MIRANDA E REIS, 2010)

> > PROPI<br>Pró-reitoria de Pesquisa e Inovação

O uso de softwares no ensino do comércio exterior em universidades dá-se principalmente ao uso de simuladores do Sistema Integrado de Comércio Exterior- SISCOMEX. Pois através dele que se realizam todas as transações comerciais internacionais do país. SISCOMEX é "o processo

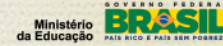

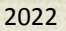

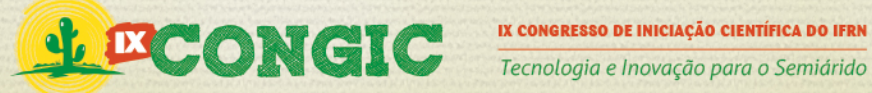

informatizado que recebe e processa um fluxo único de informações, eliminando quase toda a totalidade de documentos administrativos então utilizados nas transações com o exterior" (VASQUES 2011, p.28). Esses simuladores se apresentam com o intuito de, como o próprio nome diz, simular as transações de importação, exportação e drawback para dar suporte ao que os professores ensinam em sala de aula, fornecendo também um conhecimento prático do sistema pelos estudantes.

Um exemplo de simulador de Siscomex é o *ComexLabs*, que tem como objetivo oferecer a estudantes e profissionais de Comércio Exterior um aprendizado prático de Siscomex Exportação, Siscomex Importação e Drawback. Segundo informações do site da empresa**, "**no COMEXLABS o aluno desenvolverá processos de exportação, importação e drawback<sup>[1](#page-5-0)</sup> vivenciando assim o dia-adia de uma empresa internacionalizada (seu futuro empregador)".

A série aprendendo a exportar foi desenvolvida pelo MDIC/SECEX e é um produto interativo de aprendizado que objetiva contribuir para a expansão da base exportadora brasileira buscando uma maior participação das pequenas e médias empresas que tem uma vocação exportadora e desejam começar a investir no mercado internacional, com isso se busca voltar para o pensamento exportador para empresas que, mesmo tendo produtos de boa qualidade, hesitam em entrar no mercado externo. Como afirma VASQUES (2001, p. 23) : "Há que se profissionalizar a área. O assunto é sério. Não se deve olhar para o comércio exterior só quando o mercado domestico não vai bem.", enfatizando que o pensamento exportador deve ser aplicado em todos os setores da nossa economia e a informação é a melhor forma de abrir o caminho para novos profissionais especializados nessas transações.

De acordo com FERNANDES (2011, p.2) "O computador conectado à *internet* é uma excelente ferramenta para esse propósito, pois os alunos de todos os níveis de ensino se rendem às múltiplas possibilidades de entretenimento, descobertas, interações e aprendizagens". E um exemplo disso é o Sistema de Análise das Informações de Comércio Exterior via Internet, denominado AliceWeb, da Secretaria de Comércio Exterior (SECEX) e do MDIC, no qual foi desenvolvido com vistas a modernizar as formas de acesso e a sistemática de disseminação dos dados estatísticos das exportações e importações brasileiras. O AliceWeb é atualizado mensalmente, quando da divulgação da balança comercial, e tem por base os dados obtidos a partir do SISCOMEX, sistema que administra o comércio exterior brasileiro. No momento, o acesso ao AliceWeb é gratuito, porém necessita fazer cadastro, e com *login* e senha disponíveis é só proceder a pesquisa de acordo com os filtros disponíveis, como país de destino, estado exportador, tipo de produto, etc.

Outro exemplo de site utilizado especialmente para busca de dados na área de comércio exterior é o Radar Comercial, que de acordo com o MDIC (2009, p.65) "é um instrumento de consulta e análise de dados (data mining) relativos ao comércio exterior", que tem como objetivo principal ajudar na escolha de mercados e produtos que tenham maior potencialidade para o incremento das exportações brasileiras através de um sistema de busca e comparação de dados

 $\overline{a}$ 

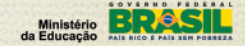

<span id="page-5-0"></span><sup>1</sup> De acordo com Vazques (2001, p.116), "O Drawback é um incentivo á exportação relacionada diretamente com a importação de mercadoria, que será utilizada na fabricação, complementação ou acondicionamento de outra exportada."

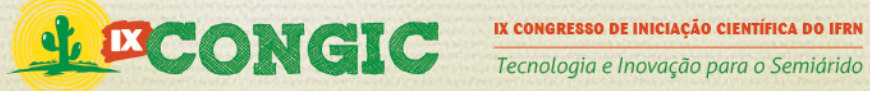

estatísticos. "O Sistema Radar Comercial tem contribuído para a democratização das informações relativas ao comércio externo, propiciando a que mesmo as pequenas e médias empresas" (MDIC 2009, p.65). Para utilizar o sistema é necessário fazer um cadastro com informações do usuário, tendo este um login e senha específicos.

Há ainda alguns sistemas de gerenciamento de documentos que é extremamente importante para o profissional de comércio exterior que já está inserido no mercado; um exemplo deste é o TecWIN, um ferramenta comercial da Editora Aduaneiras utilizada por empresas que trabalham diretamente com operações de importação e/ou exportação, estando disponível nas versões web e desktop. De acordo com o fabricante, a ferramenta oferece uma forma simples e ágil de obter informações confiáveis sobre o que cerca as operações de comércio exterior, possuindo uma atualização diária dos dados, no qual é fomentada pelos atuais recursos modernos da informática, como a integração de sistemas. O TecWIN auxilia o profissional de comércio exterior a obter informações sobre nomenclatura de mercadorias, alíquotas fiscais e de tributos, tratamento administrativo, acordos internacionais, preferências comerciais de importação ou exportação , taxas de câmbio, medidas de defesa comercial, planilha de custos e sobre a legislação em relação á exportação e importação.

As ferramentas de pesquisa citadas acima, além de servirem como base para muitas pesquisas de mercado e para estudo de setores da economia também dá aos discentes uma segurança de obter dados de fontes confiáveis motivando-os a buscar novas formas de enriquecer e aprimorar o ciclo de exportações brasileiras, como cita Fernandes (2011):

> O aluno, para exercer sua liberdade no processo de construção do conhecimento, precisa de motivação. Essa motivação só será possível mediante o desenvolvimento de atividades lúdicas, interativas e prazerosas. Nesse sentido, é de grande relevância a proposição, para o aluno, de atividades escolares com essas características para que ele se interesse pelo processo de aprendizagem.

Fernandes (2011, p.1) afirma que: "Na sociedade contemporânea as mudanças tecnológicas são quase instantâneas e, por isso, exigem do cidadão formação condizente com os desafios da modernidade". Porém, todas essas ferramentas seriam pouco utilizadas caso não hajam educadores que se inteirem dessa área tecnológica. É necessário que os professores estejam cientes de todas essas bases para pesquisa e ensino para que isso possa ter relevância no aprendizado.

> A formação do professor deve prover condições para que ele construa conhecimento sobre as técnicas computacionais, entenda por que e como integrar computador na sua prática pedagógica e seja capaz de superar barreiras de ordem administrativa e pedagógica. (FERNANDES, 2011 Apud VALENTE,2005)

> > PROPI<br>Pró-reitoria de Pesquisa e Inovação

É preciso também que os professores da área de comércio exterior estejam preparados e abertos para essa transformação no ensino onde a parte teórica está totalmente ligada à parte prática, e ambas interligadas á área tecnológica e ao uso do computador e de softwares.

Compreender ainda que o uso das TI's devem estar aliadas a metodologias de ensino que valorizem a autonomia do aluno. Não basta utilizar ferramentas tecnológicas se a prática docente

Ministério **BRA** 

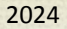

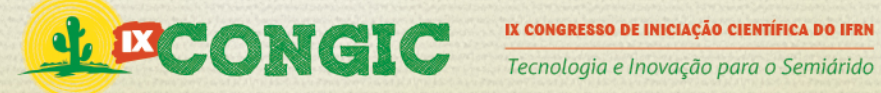

estiver enraizada na concepção de que o professor é detentor do conhecimento e não valorizar os conhecimentos prévios dos alunos.

> Um processo educativo centrado no aluno significa não apenas a introdução de novas tecnologias na sala de aula, mas principalmente uma reorganização de todo o processo de ensino de modo a promover o desenvolvimento das capacidades de auto-aprendizagem. Esta verdadeira revolução na prática pedagógica implica um conhecimento seguro da clientela: suas características socioculturais, suas necessidades e expectativas com relação àquilo que a educação pode lhe oferecer (BELLONI, 1999, p. 102-103).

É preciso promover situações de aprendizagem em que os alunos desenvolvam habilidades como trabalhar coletivamente, participar de projetos de pesquisa e extensão, propor soluções para possíveis problemas da sociedade. Ou seja, as TI's devem ser utilizadas como meio e não como fim da aprendizagem, como aparato para aulas contextualizadas e ricas em toda a complexidade que está envolvida o ato de ensinar e de aprender.

As ferramentas de TI ainda são essenciais ao profissional de comércio exterior no mercado de trabalho, como afirma MOURA (2011, pág.7), "A atividade de comércio exterior, como qualquer outra, deve ser planejada para não desperdiçar tempo e muito menos dinheiro com o desconhecimento das características peculiares que o mesmo envolve", ou seja ter uma ferramenta que auxilie e dê agilidade as transações é essencial para o desenvolvimento da atividade.

### **6 CONSIDERAÇÕES FINAIS**

As ferramentas de TI dentro do comércio exterior são de suma importância para o desenvolvimento do profissional da área de comércio exterior, dos estudantes e também das empresas exportadoras do país. A inserção da tecnologia no ensino pode aprimorar o desempenho do aluno e também trazer uma experiência prática das atividades no qual esse futuro profissional venha a desempenhar. As ferramentas tecnológicas citadas no artigo servem de apoio didático a professores da área para estes poderem passar de forma completa e precisa todos os termos que compõe o ensino na área do comercio internacional.

Além disso, é necessário que haja um comprometimento das Instituições de Ensino e dos professores para que o uso desses instrumentos tecnológicos sejam utilizados pelos alunos, já que é de grande importância no mercado atual que haja profissionais devidamente qualificados para o Comércio Exterior, que é tido como profissão do futuro. O uso da tecnologia na educação em geral é uma realidade que tem de ser levada em conta já que o avanço tecnológico chegou em grande parte do planeta e é, no mundo em que vivemos hoje, uma necessidade.

Por fim, quando nos referimos a tecnologia educacional não nos limitamos somente às ferramentas tecnológicas, mas a toda dinâmica que envolve o processo de ensino e aprendizagem. Trata-se de uma construção do pensamento mais complexo, capaz de compreender o mundo de informações ao seu redor tão acessíveis com o desenvolvimento tecnológico. Usar as TI's de forma ética para produzir conhecimento que possam melhorar a qualidade de vida da nossa sociedade. E

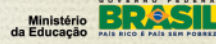

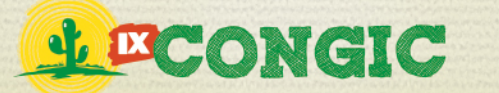

tal faceta não será realizada somente com instrumentário. A tecnologia educacional vai mais além quando se propõem a revolucionar a prática de ensino, de modo que professor e alunos se percebam enquanto coletividade, trocando experiências e construindo saberes. Ou seja, não basta conhecer aparatos tecnológicos, mas é preciso saber o que fazer com eles, a partir de uma prática de ensino que promova a autonomia dos alunos e uma postura crítica e reflexiva diante do bombardeio de informações que recebem a todo instante e também da forma como esse profissional irá fazer o uso delas quando estiver no mercado.

# **7 REFERÊNCIAS**

ALMEIDA, Maria Elizabeth Bianconcini de. Tecnologias e formação de educadores/pesquisadores: do uso do computador na escola aos desafios da Web 2.0. Disponível em: <http://arquivos.unama.br/nead/fit/modulo\_2/html/materiais/Tecnologia\_e\_formacao\_de\_educ adores%20-%20web2.0.pdf> Acesso em 05 Jul 2012 ás 16:48. 2008.

BARBOSA, Ricardo Rodrigues. NASSIF, Mônica Erichsen. Práticas de gestão e de tecnologia da informação e seu relacionamento com o desempenho organizacional. Revista Perspectivas em Gestão & Conhecimento, João Pessoa, v. 2, Número Especial , p. 104-117, out. 2012

BASTOS, João Augusto de Souza Leão A.. Educação e tecnologia. Disponível em: <http://revistas.utfpr.edu.br/pb/index.php/revedutec-ct/article/viewFile/1007/601> Acesso em 03 Jul 2012 ás 18:15. 2011.

BELLONI, Maria. L.(1999). Educação a Distância. Campinas, SP : Associados.

BRASIL, Ministério do Desenvolvimento, Indústria e Comércio Exterior. Treinamento em comércio exterior. BRASIL- Brasília. 330p. Il. 2009.

FERNANDES, Jaiza Helena Moisés. *Software livre* na educação para além da inclusão digital e social: letramentos múltiplos de professores e alunos. Disponível em: <http://www.periodicos.letras.ufmg.br/index.php/textolivre/article/view/88> Acesso em 29 Jun 2012 ás 10:21. 2011.

FOLHA.COM. Commodities ganham espaço nas exportações brasileiras, diz ipea. Disponível em: <http://www1.folha.uol.com.br/poder/913739-commodities-ganham-espaco-nas-exportacoesbrasileiras-diz-ipea.shtml> acesso em 07 jul 2012. 2012.

MIRANDA, Paula Reis de. REIS, Sávio Lima. O processo de ensino-aprendizagem com o uso de novas tecnologias o uso de softwares no ensino: aliado ou vilão? Disponível em: <http://www.redumat.ufop.br/2011/C14.pdf> Acesso em 29 Jun 2012 ás 09:35. 2010

MOURA, Magno Luís Coelho de. O profissional de comércio exterior. Disponível em <http://www.faculdadebatista.com.br/SEER/ojs-2.3.5/index.php/adm/article/view/85> Acesso em 16 Mai 2013. Revista de Administração & Ciências Contábeis, v. 2, n. 1. 2011.

ROSSETTI, Adroaldo Guimarães. MORALES, Aran Bey Tcholakian. O papel da tecnologia da informação na gestão do conhecimento. Disponível em < http://www.scielo.br/pdf/ci/v36n1/a09v36n1.pdf> Acesso em 14 Mai 2013. 2007.

VAZQUES, José Lopes. Comércio exterior brasileiro: SISCOMEX importação e exportação. 5 ed. Atlas, São Paulo. 324 p. 2001.

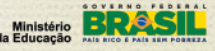